88

**WORLD WAR II** 20 Dec. - Nu moet je toch oak nagwat hvor societies under german occupation distributie. Dat uig wel alle levensuriddelen pourony Launch: Digital-Portal  $\frac{d}{d}$  is  $r_0$  4 dal nos Societies under German Occupation -Manuel A Source Edition belalen hon, uhafte jich van allerlei aan. Aangezien wij daarvon geen geld en geen ruimte Sebben, Sebben nij dat niel gedaan. De bedoeling van de regeering was ons land Len. En dat schijnt ook gelakt he **BESATZUNGSERFAHRUNGEN**  $\boldsymbol{\mathsf{\Xi}}$ Besatzung ist wieder ein aktuelles Ш Thema. Doch bereits im Zweiten Welthe heeft enorm gezorget. Als **SD** krieg lebten 230 Millionen Menschen Þ unter deutscher Besatzung. Zu ihren en gebleven, dans en voor gemeinsamen Erfahrungen gehörten N Versorgungsmängel und Hunger. Was **Erarbeitet von** Z es heißt, damit zu leben und welche  $\Omega$ Strategien die Betroffenen ent-Expert\*innen aus  $\boldsymbol{\omega}$ wickelten, dokumentiert das Online-20 Ländern, Щ Portal Societies under German mit 600 Quellen 고<br>고 Occupation. A Source Edition. aus mehr als 70 **AH** Archiven Auf der Launch-Veranstaltung geben NO Historiker\*innen, Expert\*innen für Digieuropaweit, tal Humanities und Fachleute aus den gehostet an der Uni han 20 Bibliothekswissenschaften Einblicke in Z **Wuppertal!** Inhalt und Aufbau des Portals, zeigen  $\Omega$ voorraden haan

리폐이어 서기

Anmeldung bitte per Mail an sekretariatnng@uni-wuppertal.de

**Geschichte** Fakultät für Geistes-

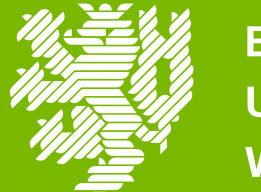

**BERGISCHE UNIVERSITÄT WUPPERTAL** 

research and editorial project

Ministerium für Kultur und Wissenschaft des Landes Nordrhein-Westfalen

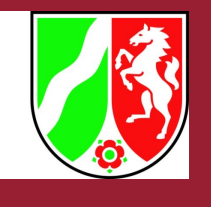

heale Deirtracke beyerking

## **28.06.23** und Kulturwissenschaften

## **16 UHR, BERGISCHES ZIMMER (GEBÄUDE ME, EBENE 02)**

 $\blacksquare$ 

Z

ein Making-Off und berichten von europäischer Zusammenarbeit.

voeden en bovandien het Duitsehe volk helpen aan een